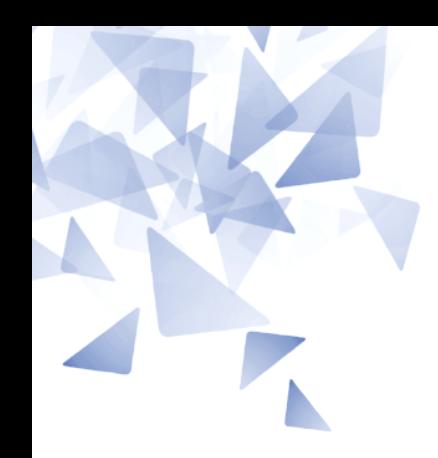

**MCTA028 – Programação Estruturada**

# **Aula 01: - Introdução à linguagem C**

**- Teste de avaliação**

Prof. Jesús P. Mena-Chalco [jesus.mena@ufabc.edu.br](mailto:jesus.mena@ufabc.edu.br)

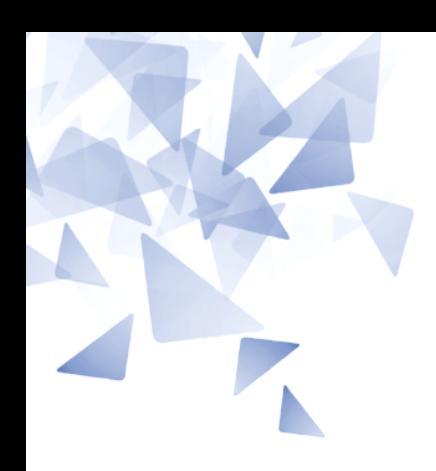

### **Linguagens de programação**

É um conjunto limitado de:

- **Símbolos** (comandos, identificadores, caracteres, etc)
- **Regras de sintaxe** (descrevem de forma precisa ações)

# **Tipos de linguagem de programação**

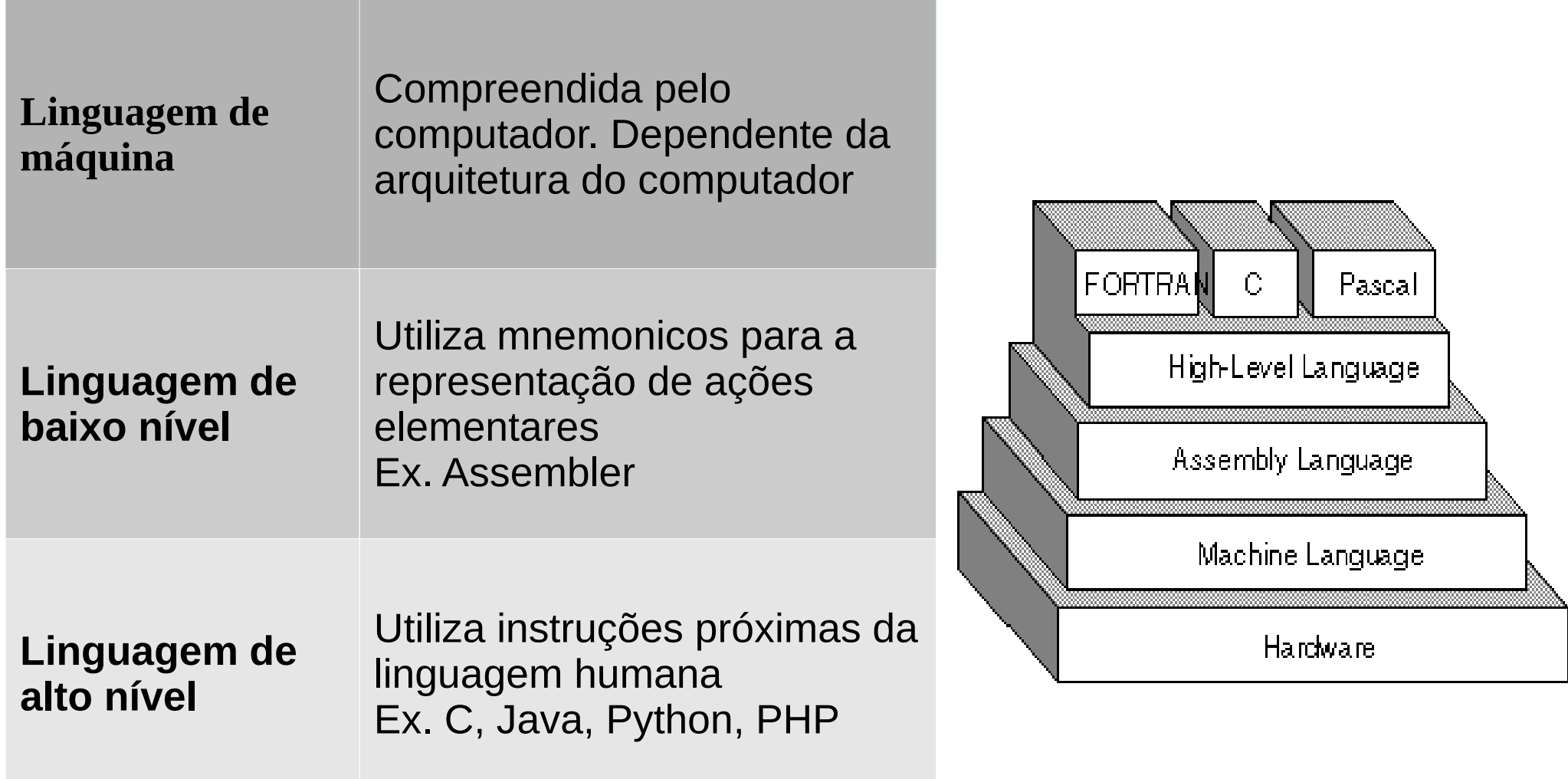

### Linguagens de programação

CIL Edite Felix Mayer in the Catter of the Hall of the Hall of the Hall of the Catter of the Catter of the Hall of the Hall of the Hall of the Consensume of the Catter of the Catter of the Catter of the Catter of the Conse MAD Nu PL/LOPL PHP RPG SAS HPL loke

### Linguagens de programação

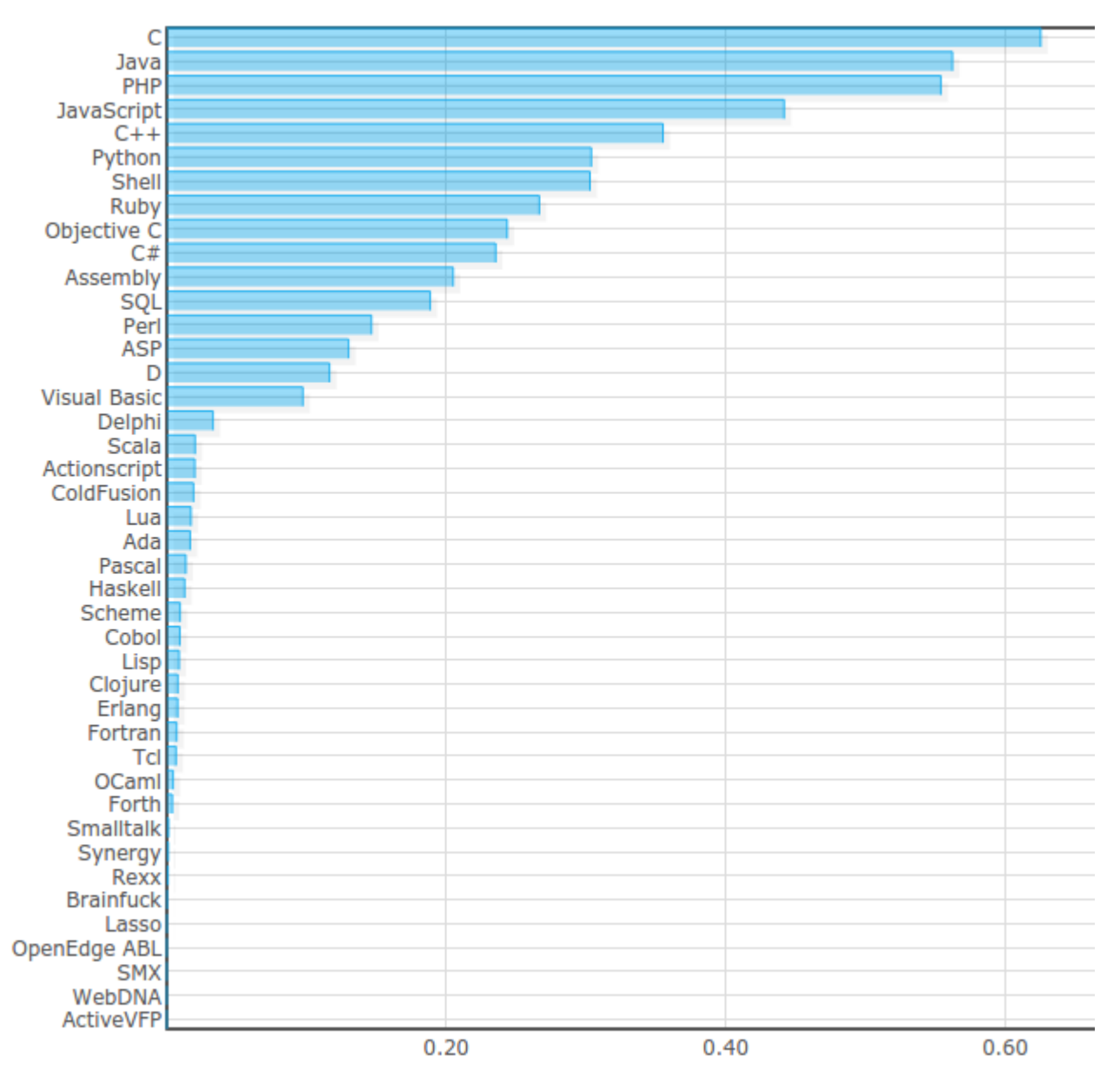

(\*) Popularidade das LPs<http://langpop.com/>

### **Sobre a linguagem de programação**

Atualmente existem várias linguagens que são consideradas para este tipo de disciplinas...

(Python, C, C++, Java, Haskell, Ruby)

Também vários paradigmas de programação (e.g. procedural, orientado a objetos,) podem ser consideradas...

### **Todo programador competente deve saber/entender a linguagem C/C++.**

Tradicionalmente é utilizada a linguagem C.

#### **Nessa disciplina usaremos C.**

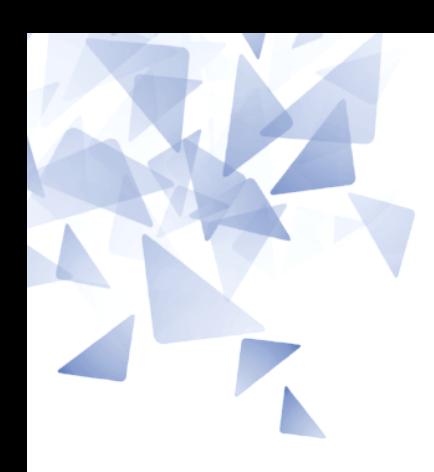

### **A linguagem de programação C**

# **Sobre a linguagem de programação C**

- Permite escrever programas de alta performance.
- **C** funciona em um nível mais baixo que outras linguagens (da uma ideia melhor do que realmente está acontecendo).

### É preferida no mundo científico:

- Poucas palavras reservadas.
- Bom controle da máquina.
- SO livres (Linux/UNIX) são feitos em C.
- Base de outras linguagens: C++, Java, C#

# **Sobre a linguagem de programação C**

C é uma linguaguem estruturada, desenvolvida nos Laboratórios BELL (1969-1972), por Dennis Ritchie.

- **Dialetos:**
	- K&R C (1978)
	- ANSI C
	- ISO C
	- C99
	- C11 (Dez. 2011)

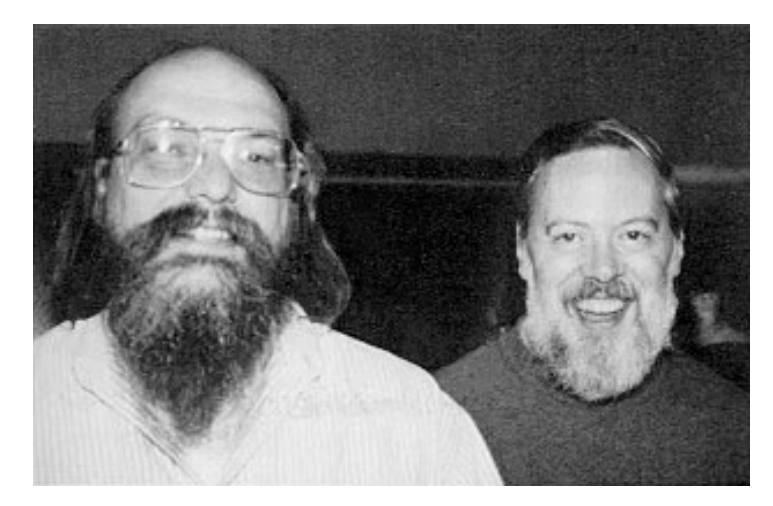

Kenneth L. Thompson (ling. B) Dennis M. Ritchie (ling. C)

### **The National Medal of Technology and Innovation 1998 Laureates**

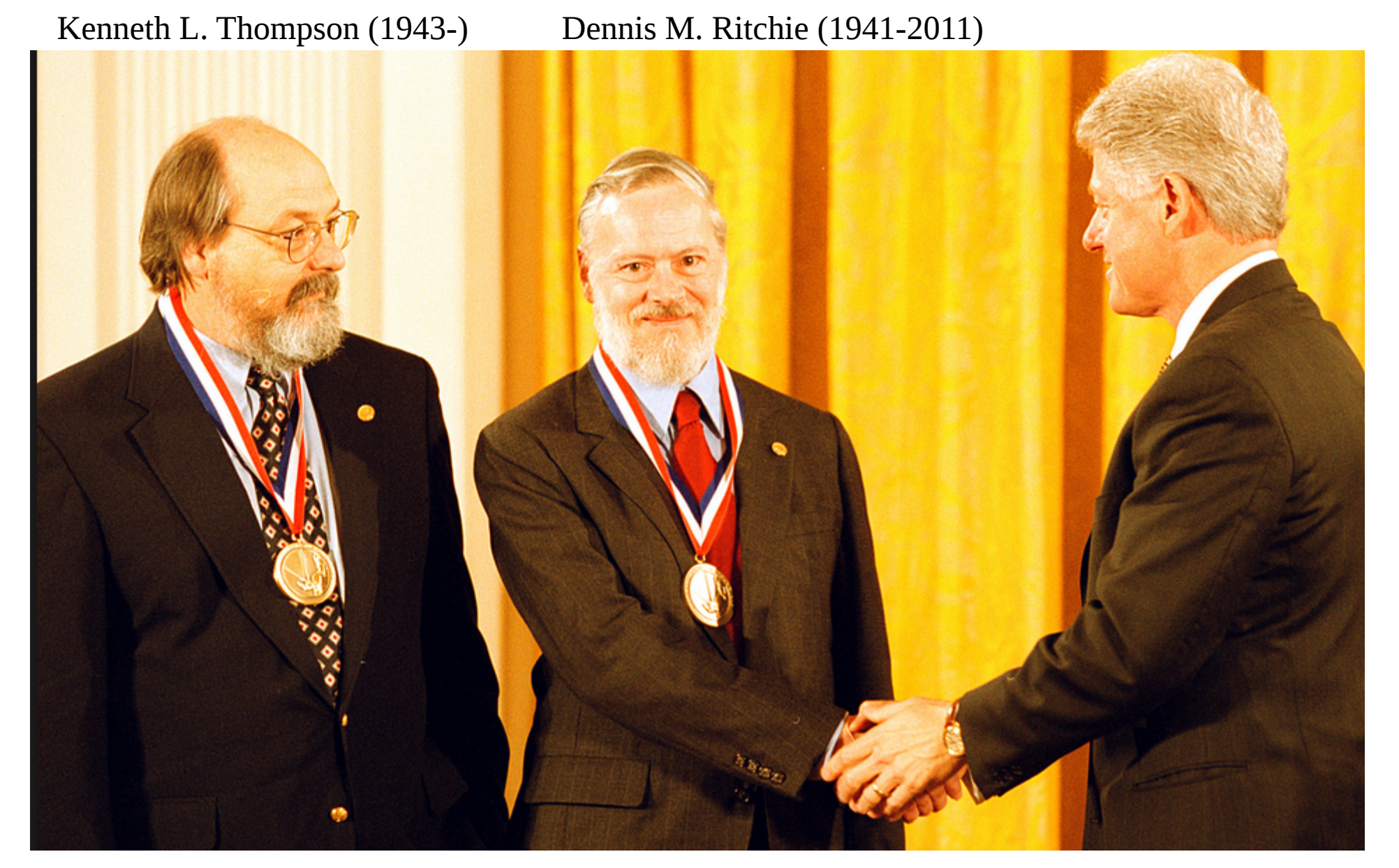

# **Sobre a linguagem de programação C**

### **Influenciada por:**

- ALGOL 68
- Assembly
- $\blacksquare$  B
- **BCPL**
- CPL
- Fortran
- $\cdot$  PL/I

### **Influenciou:**

AWK, BitC, C++, C#, C Shell, D, Euphoria, Go, Java, JavaScript, Limbo, Logic Basic, Objective-C, Perl, PHP, Python, ...

# **Sobre a linguagem de programação C**

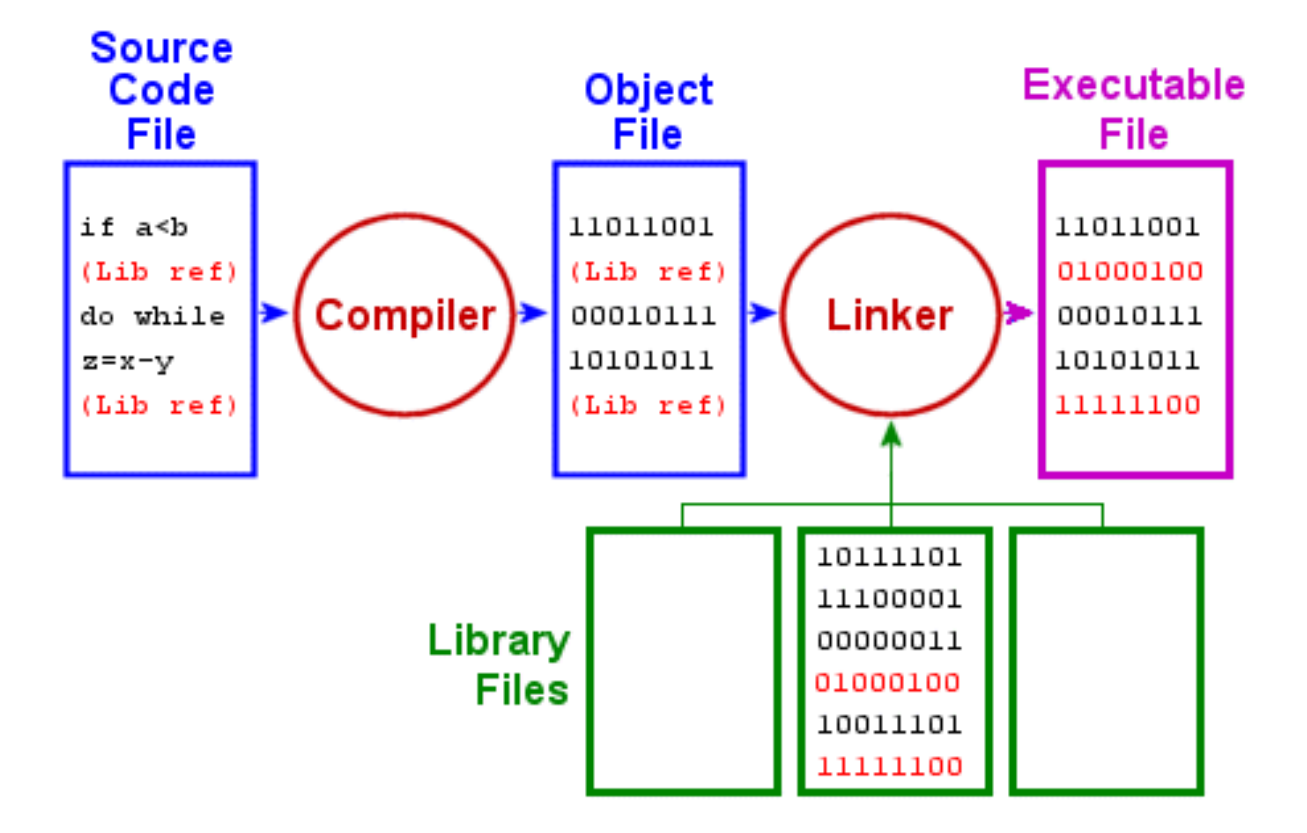

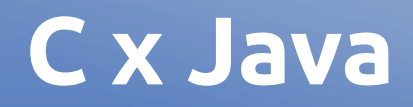

- Não possui suporte a orentação a objetos
- Linguagem de nível intermediário:
	- controle mais direto do hardware, porém  $\mathcal{L}$
	- também suporta estruturas complexas
- Gerenciamento de memória explícito
- Detecção de erro explícita (sem try/catch)
- Maior performance do programa final  $\frac{1}{2}$
- Maior dificuldade de manutenção

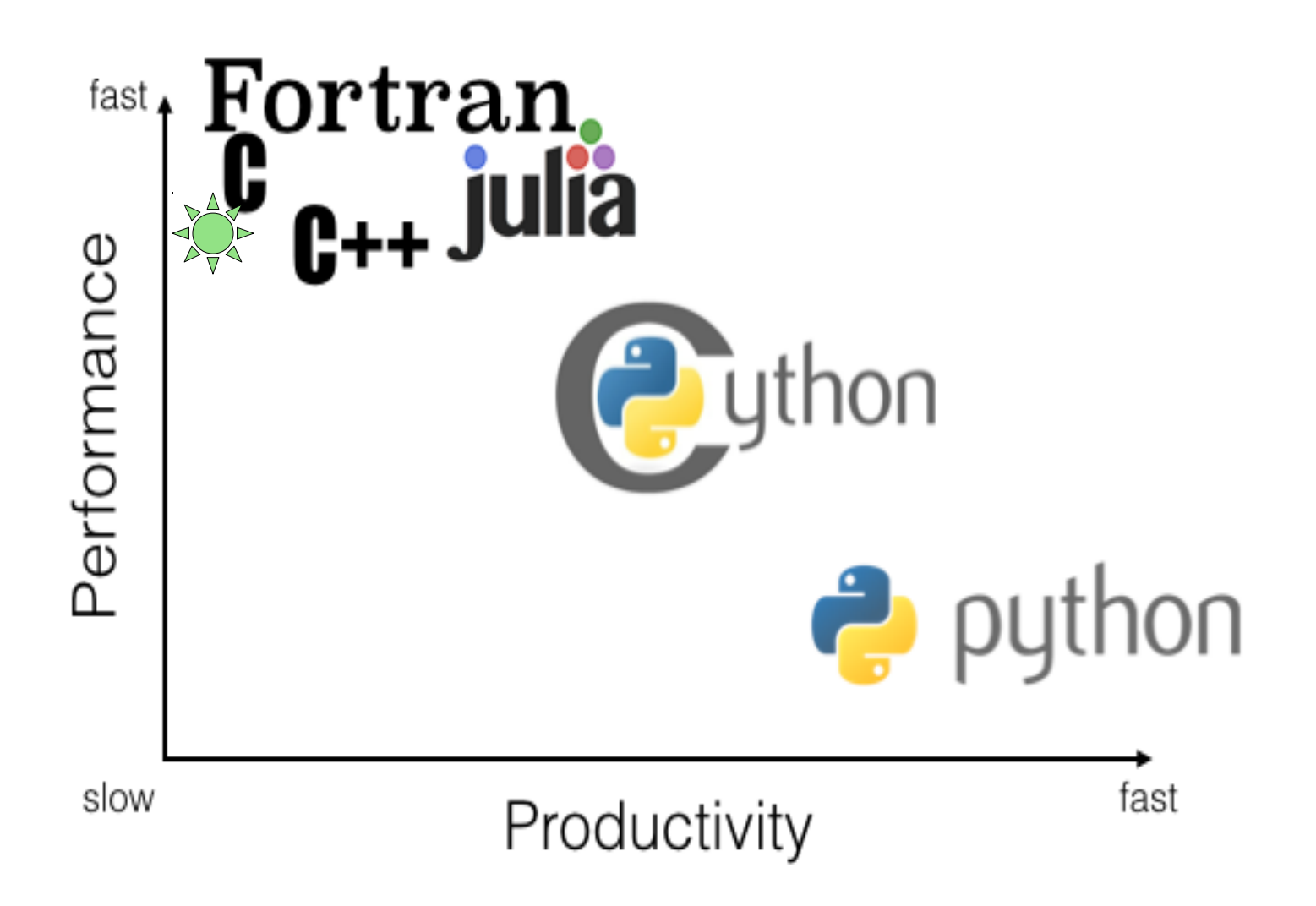

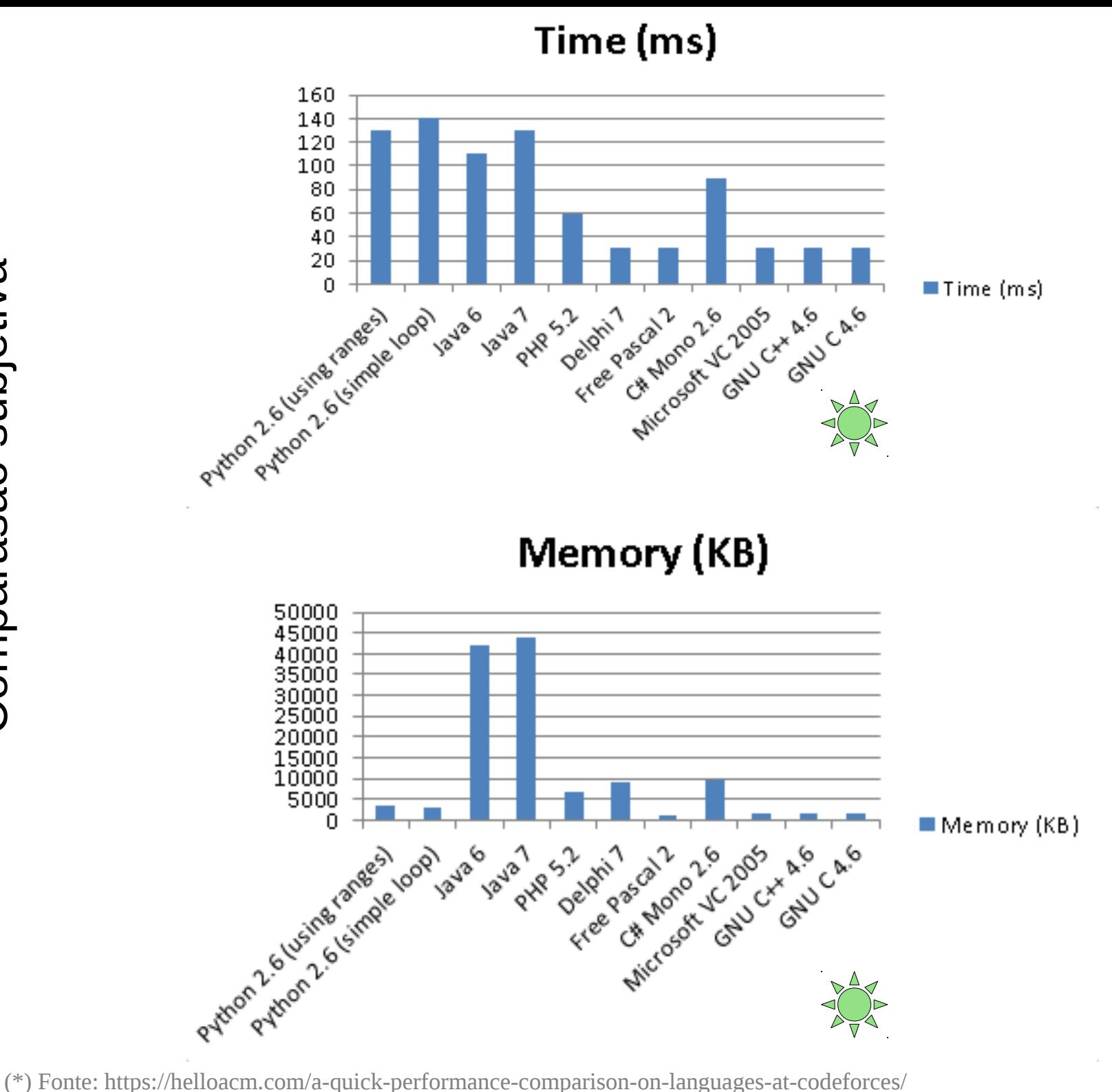

- char tem 8 bits (não é 16 bits como em Java)
- não existe tipo booleano (usar int ou char):
	- $\Box$  0 falso
	- $\rightarrow$   $\neq$  0 verdadeiro
- Na verdade C99 permite o uso de palavras true/false nos programas (mas o compilador os trata como os valores 1 e 0 de qualquer forma)
- tipos inteiros podem ser **signed** ou **unsigned**
- não tem tipo string: usa-se vetor de char

### **Linguagem C: Tipos de dados**

### **Tipos de dados primários.**

- Tipos de dados derivados.
- Tipos definidos pelo usuário.

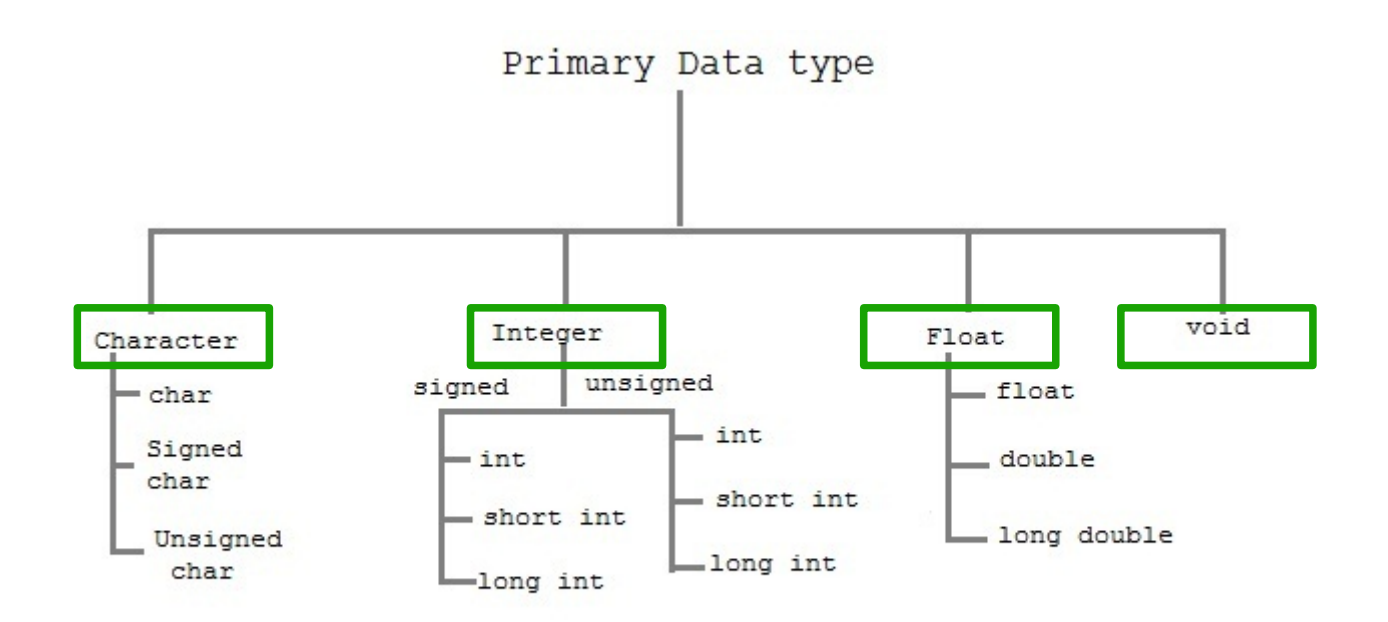

#### Size and range of Integer type on 16-bit machine

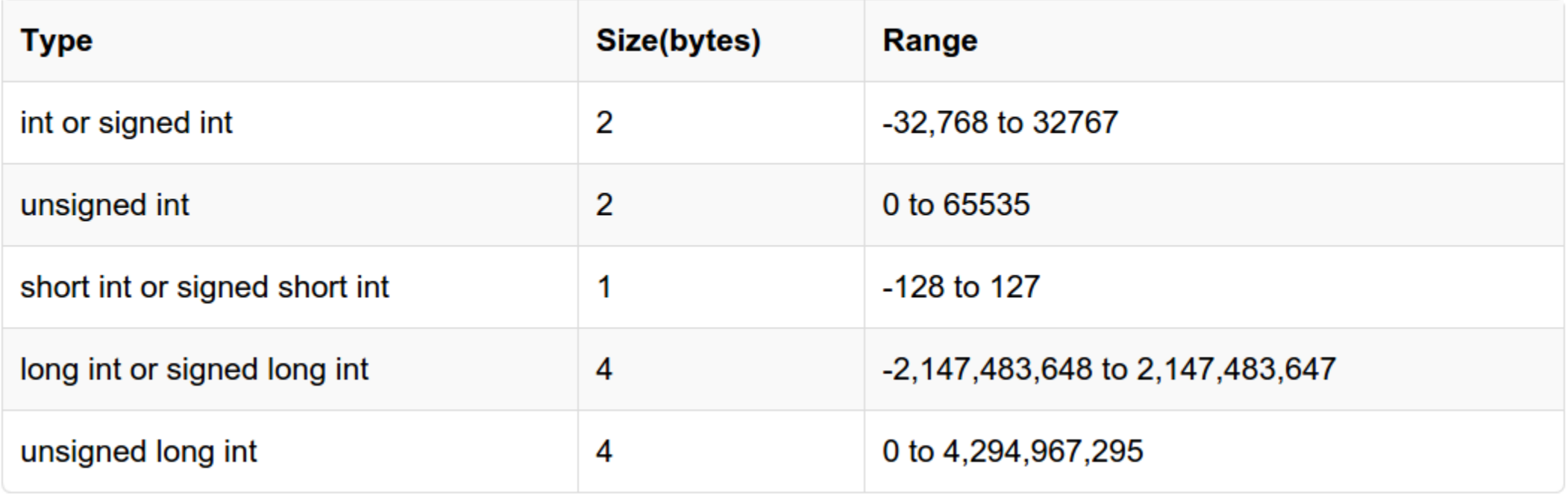

#### Size and range of Integer type on 16-bit machine

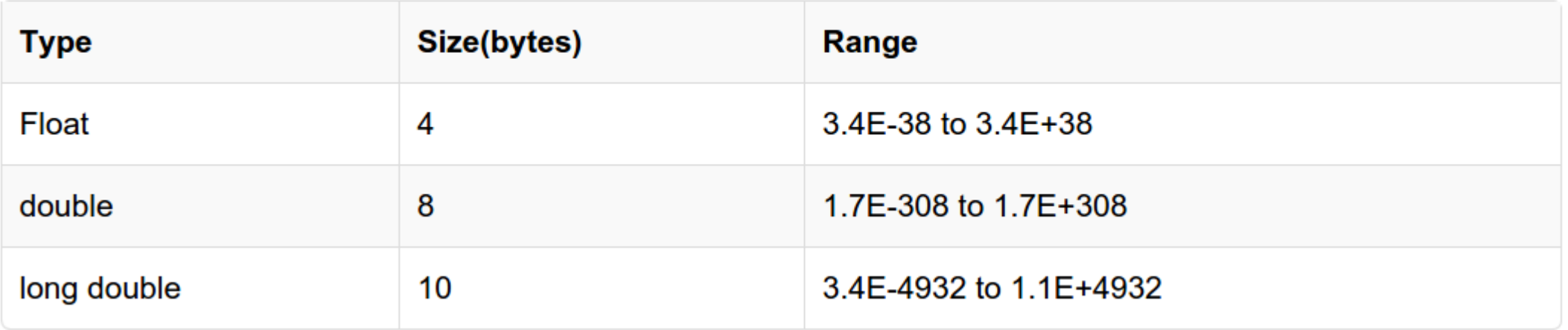

#### Size and range of Integer type on 16-bit machine

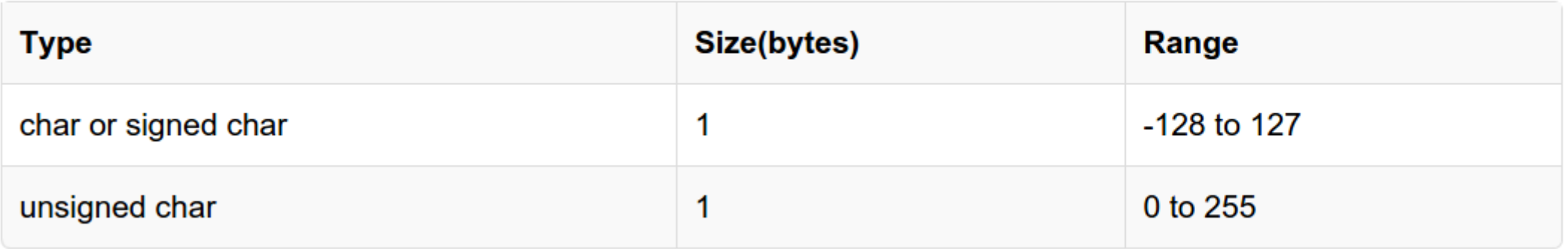

# **Linguagem C: void**

#### void type

void type means no value. This is usually used to specify the type of functions.

## **Tipos de dados**

#include<stdio.h>  $\mathbf{1}$ 

```
\overline{2}\overline{3}\int int main()
\overline{4}\{printf("Size of char is
 5
                                           %ld bytes\n", sizeof(char));
\boldsymbol{6}printf("Size of short is
                                           %ld bytes\n", sizeof(short));
\overline{7}%ld bytes\n", sizeof(int));
         printf("Size of int is
8
         printf("Size of long is
                                           %ld bytes\n", sizeof(long));
         printf("Size of float is
                                           %ld bytes\n", sizeof(float));
9
         printf("Size of double is
                                           %ld bytes\n", sizeof(double));
10
         printf("Size of long double is %ld bytes\n", sizeof(long double));
11
12return 0:
13<sup>7</sup>B
```
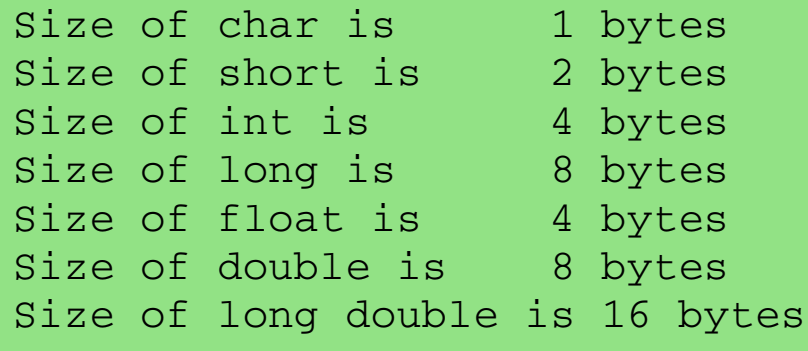

```
$ uname a
```
Linux xxxxxxxxx 4.2.0c9 #1 SMP x86\_64 x86\_64 x86\_64 GNU/Linux

int  $a = 20$ ; long b;

**b = (long) a;**

→ Valor preservado, só o tipo é alterado

int a; long  $b = 32;$ 

$$
a = (int) b;
$$

→ Perigoso:

se **b** não "cabe" em um **int** o valor será truncado

int  $a = 17$ , int  $b = 3$ ;

#### **double x = a / b;**

**→** Neste caso x contém o valor 5

- int  $a = 17$ ,
- int  $b = 3;$

#### **double x = a / (double) b;**

### **→** Neste caso x contém o valor 5.66667

double x = 5.93487; **int j = (int) x;**

 $\rightarrow$  Neste caso j contém o valor 5

#### Deep Web

**Surface Web** 

**Academic databases Medical records Financial records Legal documents** Some scientific reports **Some government reports Subscription-only information Some organization-specific** repositories

**YAHOO!** 

CNN.com

Google,

bing

 $\overline{\mathcal{C}}$ <br>reddit

**Dark Web** 

**TOR Political protest** Drug trafficking and other illegal activities

96% of content on the Web (estimated)

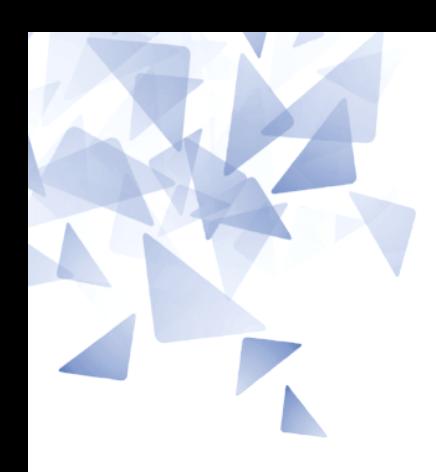

### **Teste de avaliação 01**

Diferentes linguagens tem operadores que permitem o incremento ou decremento de valores de forma **abreviada**.

```
\#include \leq \leq \leq \leq \leq \leq \leq \leq \leq \leq \leq \leq \leq \leq \leq \leq \leq \leq \leq \leq \leq \leq \leq \leq \leq \leq \leq \leq \leq \leq \leq \leq \leq \leq \leq \leq\mathbf{1}\overline{2}3
        void main() fint A[10] = \{6,7,8,9,0,1,2,3,4,5\};
   4
   5
                        int max
                                                       = A[0]:
                        int i:
   6
   \overline{7}8
                        for (i=1; i<10; i++) {
                                     if (max < A[i]) {
   9max = A[i]:
10
11
1213
                        printf("Value maximum'); \frac{1}{2} \frac{1}{2} \frac{1}{2} \frac{1}{2} \frac{1}{2} \frac{1}{2} \frac{1}{2} \frac{1}{2} \frac{1}{2} \frac{1}{2} \frac{1}{2} \frac{1}{2} \frac{1}{2} \frac{1}{2} \frac{1}{2} \frac{1}{2} \frac{1}{2} \frac{1}{2} \frac{1}{2} \frac{1}{2} \frac{1}{2} 14
15}
```

```
#include stdio.h>
 \overline{2}3
   \mid void main() {
         int A[10] = {6,7,8,9,0,1,2,3,4,5};
 \overline{4}= A[0];5
         int max
         int i;
 6
 \overline{7}for (i=1; i<10; ++i) {
 8
              if (max < A[i]) {
 9
10
                  max = A[i]:11
12Ł
13printf("Value maximo: %d\n", max);14
15 }
```
- Incremento: ++
- **Decremento: --**

### **Exemplos**

- $i = i+1$   $\rightarrow$   $i++$
- $i = i+1$   $\rightarrow$   $++i$
- $i = i-1$   $\rightarrow i--$
- $i = i-1$   $\rightarrow$   $--i$

- $\text{int } i = 10;$
- $p = i++$
- $\text{int } i = 10;$
- $p = ++i$

- $\text{int } i = 10;$
- $p = i++$
- $\text{int } i = 10;$
- $p = ++i$

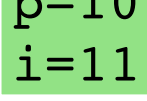

 $p=10$ 

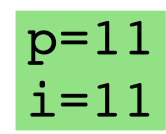

**Quando o operador está antes da variável, esta é operada antes de ser utilizada.**

**Nunca** use esses operadores em variáveis que apareçam mais de uma vez na instrução.

```
#include <stdio.h>
1
\overline{2}\mid void main() {
3
        int x = 94
5
        print(f("M\), x++ + ++x);6
        print(f("M\), ++x + x++);
\overline{7}8 }
```
#### **Exemplos**

 $i = i+3$   $\rightarrow i += 3$  $i = i-3$   $\rightarrow i = 3$  $i = i*(3+q) \rightarrow i \stackrel{*}{=} 3+q$  $i = i/67$   $\rightarrow i / = 67$  $i = i$  %  $i = 10$   $\rightarrow i$  % = 10

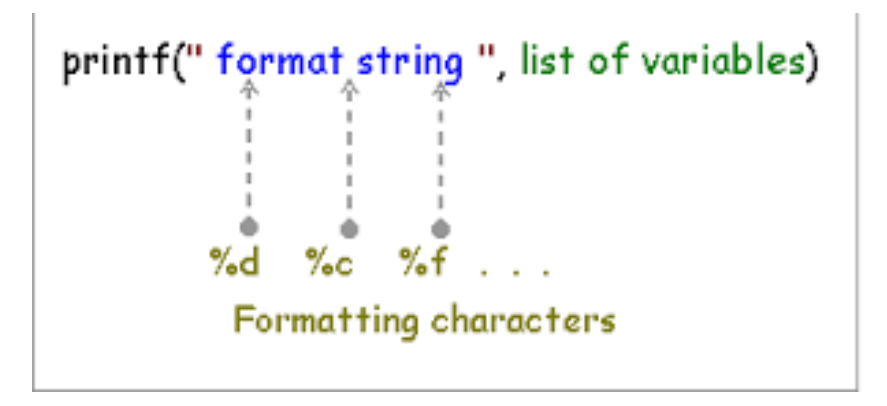

#### **Forma geral do printf: Especificadores se formato:**

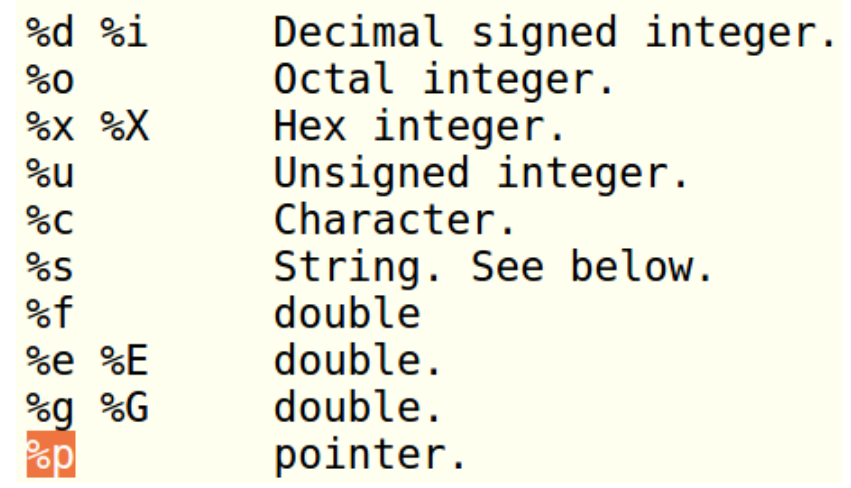

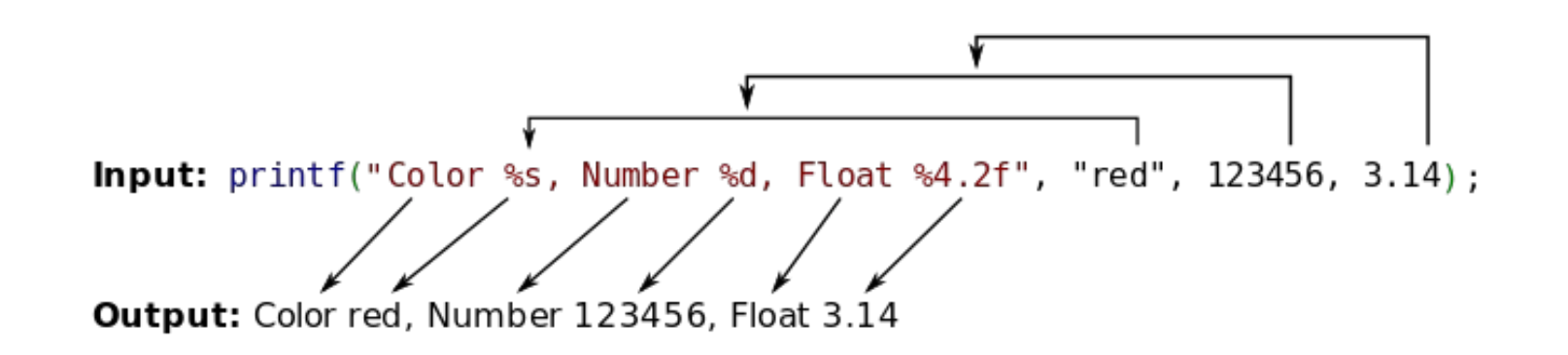

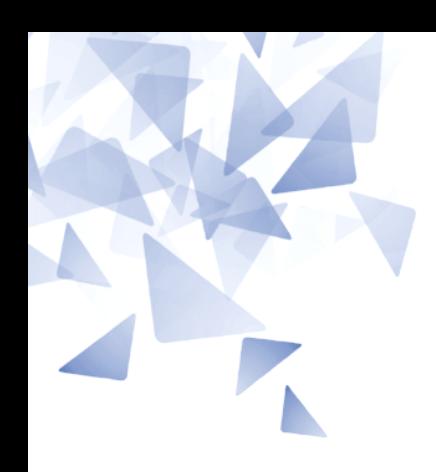

### **Teste de avaliação 01**

```
    1 #include "stdio.h"
    2
    3 void main () {
4 int x;5 x = 3;6 print(f("8d", x*x);    7 }
```
O programa ao lado:

(a) Imprime "%d" (b) Imprime "%3" (c) Imprime 3 (d) Imprime "3\*3" **(e) Imprime 9**

```
    1 #include "stdio.h"
    2
    3 void main () {
4 int x;5 x = 3;    6     printf("%d %d", x, x);
    7 }
```
O programa ao lado:

(a) Imprime "%d %d" **(b) Imprime "3 3"** (c) Imprime 3 (d) Imprime "3\*3" (e) Imprime 9

```
    1 #include "stdio.h"
     2
     3 void main () {
 4 int i, acc=0;
     5
     6     for(i=1; i<20; i++) {
 7 acc += 2;    8     }
 9     printf("%d", acc);
   10 }
```
O programa ao lado:

(a) imprime 2 (b) Imprime 20 **(c) Imprime 38** (d) Imprime 40 (e) Imprime 42

```
    1 #include "stdio.h"
     2
     3 void main () {
 4 int i, acc=0;
     5
     6     for(i=1; i<20; i++) {
 7 acc += 2;    8     }
     9     printf("%d", i);
   10 }
```
O programa ao lado:

(a) imprime 2 **(b) Imprime 20** (c) Imprime 38 (d) Imprime 40 (e) Imprime 42

```
    1 #include "stdio.h"
     2
     3 void main () {
 4 int i, acc=0;
     5
     6     for(i=0; i<2017; i++) {
 7 acc += i;    8     }
 9     printf("%d", acc);
   10 }
```
O programa ao lado:

(a) imprime 2031120 (b) Imprime 2031120 (c) Imprime 2032128 **(d) Imprime 2033136** (e) Imprime 2035153

```
    1 #include "stdio.h"
        2
        3 void main () {
    4 int i, j, acc=0;
        5
        6     for(i=0; i<10; i++) {
        7         for(j=0; j<i; j++) {
    8 acc = 1;    9         }
      10     }
   11         printf("%d", acc);
      12 }
```
O programa ao lado:

```
(a) Imprime -10
(b) Imprime -35
(c) Imprime -40
(d) Imprime -45
(e) Imprime -55
```

```
    1 #include "stdio.h"
     2
     3 void main () {
 4 int i, j, acc=0;
     5
     6     for(i=0; i<10; i++) {
 7 acc = 1;8 for(j=0; j<i; j++) {
 9 acc = 1;   10         }
   11     }
12     printf("%d", acc);
   13 }
```
O programa ao lado:

(a) Imprime -10 (b) Imprime -35 (c) Imprime -40 (d) Imprime -45 **(e) Imprime -55**

```
    1 #include "stdio.h"
    2
    3 void main () {
4     printf("%d", 3+4*5/6*7-1);
    5 }
```
O programa ao lado:

(a) Imprime 2 (b) Imprime 2.476199 **(c) Imprime 23** (d) Imprime 25.333333 (e) NA

```
    1 #include "stdio.h"
    2
    3 void main () {
    4     printf("%.2f", 3.141526);
    5 }
```
O programa ao lado:

(a) Imprime 3.141526 (b) Imprime 3.141526.2 **(c) Imprime 3.14** (d) Imprime 3.2 (e) NA

```
    1 #include "stdio.h"
     2
     3 void main () {
     4     int p=10;
 5 if (p == 10)
     6       p += 2;
 7 if (p == 12)    8       p = 5;
     9     else
   10       p = 10;
11         printf("%d", p);
   12 }
```
O programa ao lado:

(a) Imprime 15 (b) Imprime 12 (c) Imprime 10 **(d) Imprime 5** (e) NA

### **Desafio**

```
int Funcao1 (int N) {
        int n, i, sum=0;
        for (n=N; n>0; n=n/2)
         for (i=0; i<n; i++)
             sum++;    return sum;
}
```
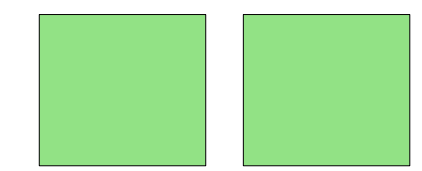